### МІНІСТЕРСТВО ОСВІТИ І НАУКИ УКРАЇНИ

## ЛЬВІВСЬКИЙ НАЦІОНАЛЬНИЙ УНІВЕРСИТЕТ імені ІВАНА ФРАНКА

Кафедра (циклова комісія) оптоелектроніки та інформаційних технологій

"ЗАТВЕРДЖУЮ"

Декан факультету<br>Dou. Юрій ФУРГАЛА  $2022 p$ оку

# РОБОЧА ПРОГРАМА НАВЧАЛЬНОЇ ДИСЦИПЛІНИ

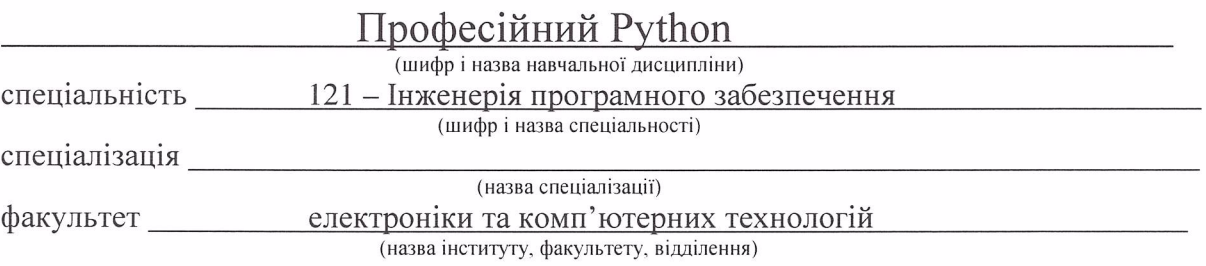

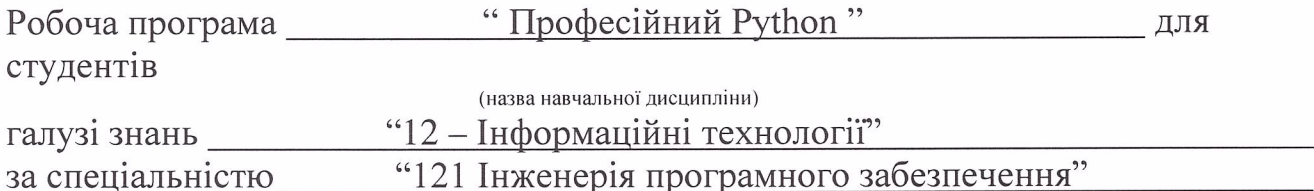

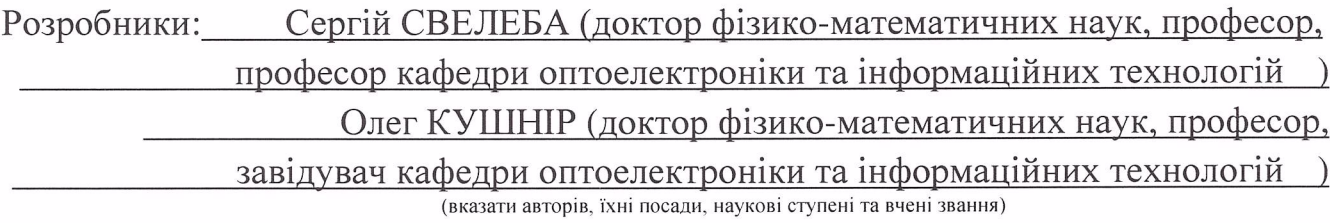

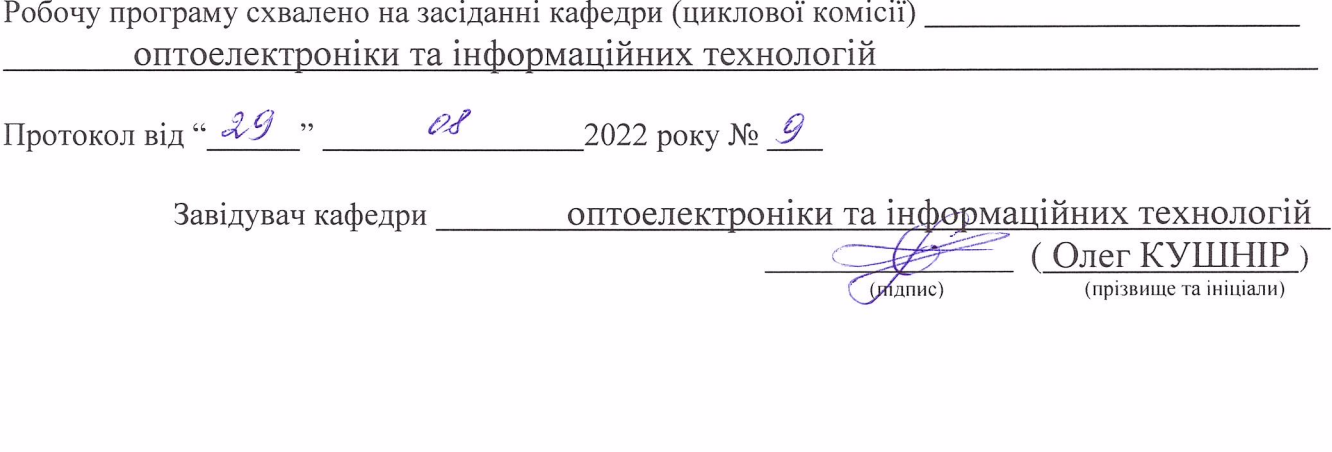

Ухвалено Вченою радою \_\_\_\_\_ факультету електроніки та комп'ютерних технологій Протокол від " $\frac{31}{2}$ "  $\frac{08}{2022}$ року №  $\frac{38}{22}$ 

> © СВЕЛЕБА С., 2022 рік © КУШНІР О., 2022 рік © ЛНУ ім. І. Франка, 2022 рік

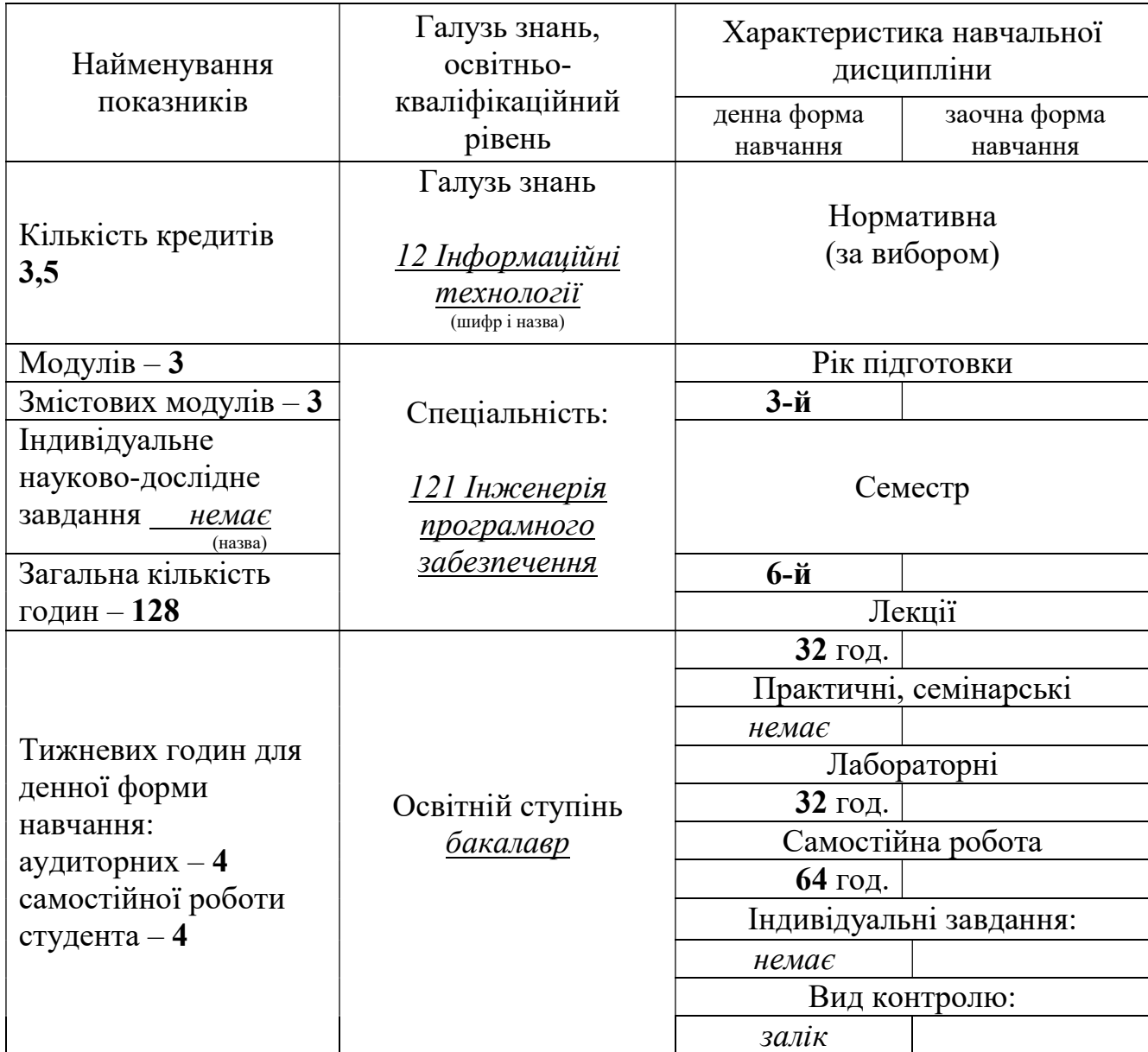

## 1. Опис навчальної дисципліни

Примітка.

Співвідношення кількості годин аудиторних занять до самостійної і індивідуальної роботи становить

для денної форми навчання – 1,14

для заочної форми навчання – немає

## 2. Мета та завдання навчальної дисципліни

Мета: є оволодіння студентами основних принципів структурного програмування, принципами побудови функцій користувача, з використанням локальних і глобальних змінних; організацію рекурсивних функцій користувача, освоїти методики визначення та практичного застосування рекурсивних функцій у програмах; основні положення роботи з бінарними та текстовими файлами, модульний принцип організації програми; основи побудови сховищ даних.

 Цілі: формування у студентів базових понять структурного програмування на Python 3.Х, вміння застосовувати їх на практиці..

У результаті вивчення навчальної дисципліни студент повинен

Знати основні поняття структурного програмування; базові вбудовані типи об'єктів структурного програмування (числа, рядки, списки, словники, кортежі, файли, множини) і синтаксичні конструкції використання цих об'єктів у вигляді літералів (виразів, які генерують ці об'єкти); елементи структурного програмування; принципи побудови функцій; модульний принцип організації програми;основи побудови сховищ даних.

Вміти використовувати базові поняття структурного програмування для розв'язання різних задач; створювати і обробляти структури, масиви структур, найпростішу обробку файлів, створювати і використовувати функції.

Після вивчення даного курсу «Професійний Python» здобувачі набудуть таких Загальних та Фахових компетентностей та Програмних результатів навчання:

К01. Здатність до абстрактного мислення, аналізу та синтезу.

К02. Здатність застосовувати знання у практичних ситуаціях.

К03. Здатність спілкуватися державною мовою як усно, так і письмово.

К04. Здатність спілкуватися іноземною мовою мовою як усно, так і письмово.

K14. Здатність брати участь у проектуванні програмного забезпечення, включаючи проведення моделювання (формальний опис) його структури, поведінки та процесів функціонування.

К15. Здатність розробляти архітектури, модулі та компоненти програмних систем.

К20. Здатність застосовувати фундаментальні і міждисциплінарні знання для успішного розв'язання завдань інженерії програмного забезпечення.

К26. Здатність до алгоритмічного та логічного мислення

ПР05: Знати і застосовувати відповідні математичні поняття, методи доменного, системного і об'єктно-орієнтованого аналізу та математичного моделювання для розробки програмного забезпечення.

ПР23: Вміти документувати та презентувати результати розробки програмного забезпечення.

## 3. Програма навчальної дисципліни

## Змістовий модуль 1. Програмування мовою python

## Тема 1. Вступ в програмування на Python.

Програма на Python Основні алгоритмічні конструкції Послідовність операторів Оператор умови і вибору Цикли Функції Винятки Вбудовані типи даннях Послідовності Взяття елемента за індексом і зрізи Вирази Імена Стиль програмування

## Тема 2. Основні стандартні модулі Python.

 Поняття модуля Модулі в Python Вбудовані функції Функції перетворення типів і класи Числові і рядкові функції Функції даннях Функції визначення властивостей Функції для доступу до внутрішніх структур Функції компіляції та виконання Функції вводу-виводу. Функції для роботи з атрибутами функції- "прикрашувачі" методів клас сов Огляд стандартної бібліотеки Сервіси періоду виконання Модуль copy Підтримка циклу розробки Взаємодія з операційною системою

## Тема 3. Елементи функціонального програмування.

 Що таке функціональне програмування? Функціональна програма Функція: визначення і виклик Рекурсія Функції як параметри і результат Обробка послідовностей спискові включення Ітератори Власний итератор Прості генератори Генераторний вираз каррінг

## Тема 4. Елементи ООП.

Основні поняття Абстракція і декомпозиція Об'єкти Типи і класи Визначення класу Інкапсуляція Доступ до властивостей Приховування даннях Поліморфізм Імітація типів Відносини між класами Спадкування Множинне успадкування Порядок дозволу методів Агрегація Контейнери Ітератори Асоціація Статичний метод Метод класу метаклассом мультиметод Стійкі об'єкти

## Тема 5. Чисельні алгоритми.

Матричні обчислення. Модуль Numeric Створення масиву Методи масивів Зрізи Універсальні функції Функції модуля Numeric Функції для роботи з масивами Звід функцій модуля Numeric Модуль LinearAlgebra Модуль RandomArray

# Тема 6. Обробка текстів.

Регулярні вирази. Unicode. Рядки Кодування Python-програми Строкові літерали Операції над рядками Операція форматування Модуль string Методи рядків Рекомендації по ефективності Модуль StringIO Модуль difflib Регулярні вирази Синтаксис регулярного виразу Методи об'єкта-шаблона Приклади шаблонів Налагодження регулярних виразів Приклади застосування регулярного виразу Обробка балки Аналіз записи числа Множинна заміна Робота з декількома файлами Робота з Unicode значень; генератори списків.

# Змістовий модуль 2. Прикладне програмування на Python

# Тема 7. Робота з даними в різних форматах.

Формат CSV Пакет email Розбір повідомлення. Клас Message Формування повідомлення Розбір поля заголовка Мова XML Формування XML-документа Аналіз XML-документа Простору імен

# Тема 8. Розробка WEB додатку.

CGI-сценарії Модуль cgi Середовища розробки Zope і його об'єктна модель.

# Тема 9. Мережеві додатки на Python.

Робота з сонетами Модуль smtplib Модуль poplib Модулі для клієнта WWW Функції для завантаження мережевих об'єктів Функції для аналізу URL Можливості urllib2 XML-RPC сервер

#### Тема 10. Робота з базою даних.

Основні поняття реляційної СУБД Що таке DB-API 2 Опис DB API 2.0 Інтерфейс модуля Об'єкт-з'єднання Об'єкт-курсор Робота з базою даних з Pythonдодатки Знайомство з СУБД Створення бази даннах Наповнення бази даннах Вибірки з бази даннах Інші СУБД і Python

## Тема 11. Багатопотокові обчислення.

Про потоках управління Приклад багатопотокової програми Функції модуля threading Клас Thread Таймер Замки Семафори Події Умови Черга Модуль thread Візуалізація роботи потоків

#### Тема 12. Створення додатків з GUI.

Огляд графічних бібліотек Про графічному інтерфейсі Основи Tk Класи віджетів Події Створення і конфігурація віджета Віджет тексту фіксованої Менеджери розташування Зображення в Tkinter Графічне додаток на Tkinter

#### Тема 13. Інтеграція Python з іншими мовами програмування

API Написання модуля розширення Приклад вбудовування інтерпретатора в програму на C Використання SWIG Простий приклад використання SWIG Інтеграція Python і інших систем програмування

## Тема 14. Пристрій інтерпретатора мови Python

Лексичний аналіз Синтаксичний аналіз Отримання байт-коду Вивчення байткоду Налагодження Профайлер Оптимізація Дослідження об'єкта

## Тема 15. Спеціальні методи класів у Python

Числовий метод або метод послідовності. Метод класу користувача. Метод доступу. Метод обробки послідовностей.

## Тема 16. Методи файлових об'єктів

Атрибути файлових об'єктів . Вбудовані функції. Системні параметри та функції службового модуля sys

| Назви змістових                                       | Кількість годин |                      |                |                |     |                |                                                |              |       |     |                 |       |
|-------------------------------------------------------|-----------------|----------------------|----------------|----------------|-----|----------------|------------------------------------------------|--------------|-------|-----|-----------------|-------|
| модулів і тем                                         | денна форма     |                      |                |                |     |                | заочна форма                                   |              |       |     |                 |       |
|                                                       |                 | у тому числі<br>усьо |                |                |     |                |                                                | у тому числі |       |     |                 |       |
|                                                       |                 | Л                    | П              | лаб            | інд | c. p.          | усього                                         | Л            | $\Pi$ | лаб | 1H <sub>H</sub> | c. p. |
|                                                       | $\Gamma$ O      |                      |                |                |     |                |                                                |              |       |     |                 |       |
| 1                                                     | $\overline{2}$  | $\overline{3}$       | $\overline{4}$ | 5              | 6   | $\overline{7}$ | 8                                              | 9            | 10    | 11  | 12              | 13    |
|                                                       |                 |                      |                |                |     |                |                                                |              |       |     |                 |       |
|                                                       |                 |                      |                |                |     |                | Змістовий модуль 1. Програмування мовою python |              |       |     |                 |       |
| Тема 1. Вступ в                                       |                 | $\overline{2}$       |                | $\overline{2}$ |     | $\overline{4}$ |                                                |              |       |     |                 |       |
| програмування на<br>Python.                           |                 |                      |                |                |     |                |                                                |              |       |     |                 |       |
| Тема 2. Основні                                       |                 | $\overline{2}$       |                | $\overline{2}$ |     | $\overline{4}$ |                                                |              |       |     |                 |       |
| стандартні модулі                                     |                 |                      |                |                |     |                |                                                |              |       |     |                 |       |
| Python.                                               |                 |                      |                |                |     |                |                                                |              |       |     |                 |       |
| Тема 3 Елементи                                       |                 | $\overline{2}$       |                | $\overline{2}$ |     | $\overline{4}$ |                                                |              |       |     |                 |       |
| функціонального                                       |                 |                      |                |                |     |                |                                                |              |       |     |                 |       |
| програмування.                                        |                 |                      |                |                |     |                |                                                |              |       |     |                 |       |
| Тема 4. Елементи ООП.                                 |                 | $\overline{2}$       |                | $\overline{2}$ |     | $\overline{4}$ |                                                |              |       |     |                 |       |
| Тема 5. Чисельні                                      |                 | $\overline{2}$       |                | $\overline{2}$ |     | $\overline{4}$ |                                                |              |       |     |                 |       |
| алгоритми.                                            |                 |                      |                |                |     |                |                                                |              |       |     |                 |       |
| Тема 6. Обробка                                       |                 | $\overline{2}$       |                | $\overline{2}$ |     | $\overline{4}$ |                                                |              |       |     |                 |       |
| текстів.                                              |                 |                      |                |                |     |                |                                                |              |       |     |                 |       |
| Разом за                                              |                 | 12                   |                | 12             |     | 24             |                                                |              |       |     |                 |       |
| змістовим                                             |                 |                      |                |                |     |                |                                                |              |       |     |                 |       |
| модулем 1                                             |                 |                      |                |                |     |                |                                                |              |       |     |                 |       |
| Змістовий модуль 2. Прикладне програмування на Python |                 |                      |                |                |     |                |                                                |              |       |     |                 |       |
| Тема 7. Робота з                                      |                 | $\overline{2}$       |                | $\overline{2}$ |     | $\overline{4}$ |                                                |              |       |     |                 |       |
| даними в різних                                       |                 |                      |                |                |     |                |                                                |              |       |     |                 |       |
| форматах.                                             |                 |                      |                |                |     |                |                                                |              |       |     |                 |       |
| Тема 8. Розробка WEB                                  |                 | $\overline{2}$       |                | $\overline{2}$ |     | $\overline{4}$ |                                                |              |       |     |                 |       |
| додатку.                                              |                 |                      |                |                |     |                |                                                |              |       |     |                 |       |
| Тема 9. Мережеві                                      |                 | $\overline{2}$       |                | $\overline{2}$ |     | $\overline{4}$ |                                                |              |       |     |                 |       |
| додатки на Python.                                    |                 |                      |                |                |     |                |                                                |              |       |     |                 |       |
| Тема 10. Робота з<br>базою даних.                     |                 | $\overline{2}$       |                | $\overline{2}$ |     | $\overline{4}$ |                                                |              |       |     |                 |       |
| Тема 11.                                              |                 |                      |                | $\overline{2}$ |     | $\overline{4}$ |                                                |              |       |     |                 |       |
| Багатопотокові                                        |                 | $\overline{2}$       |                |                |     |                |                                                |              |       |     |                 |       |
| обчислення.                                           |                 |                      |                |                |     |                |                                                |              |       |     |                 |       |
| Тема 12. Створення                                    |                 | $\overline{2}$       |                | $\overline{2}$ |     | $\overline{4}$ |                                                |              |       |     |                 |       |
| додатків з GUI.                                       |                 |                      |                |                |     |                |                                                |              |       |     |                 |       |
| Тема 13. Інтеграція                                   |                 | $\overline{2}$       |                | $\overline{2}$ |     | $\overline{4}$ |                                                |              |       |     |                 |       |
| Python з іншими мовами                                |                 |                      |                |                |     |                |                                                |              |       |     |                 |       |
| програмування.                                        |                 |                      |                |                |     |                |                                                |              |       |     |                 |       |
| Тема 14 Пристрій                                      |                 | $\overline{2}$       |                | $\overline{2}$ |     | $\overline{4}$ |                                                |              |       |     |                 |       |
| інтерпретатора мови                                   |                 |                      |                |                |     |                |                                                |              |       |     |                 |       |
| Python.                                               |                 |                      |                |                |     |                |                                                |              |       |     |                 |       |
| Тема 15. Спеціальні<br>методи класів у Python.        |                 | $\overline{2}$       |                | $\overline{2}$ |     | $\overline{4}$ |                                                |              |       |     |                 |       |
| Тема 16. Методи                                       |                 | $\overline{2}$       |                | $\overline{2}$ |     | $\overline{4}$ |                                                |              |       |     |                 |       |
| файлових об'єктів.                                    |                 |                      |                |                |     |                |                                                |              |       |     |                 |       |
| Разом за                                              |                 | 20                   |                | 20             |     | 40             |                                                |              |       |     |                 |       |
| змістовим                                             |                 |                      |                |                |     |                |                                                |              |       |     |                 |       |
|                                                       |                 |                      |                |                |     |                |                                                |              |       |     |                 |       |

4. Структура навчальної дисципліни

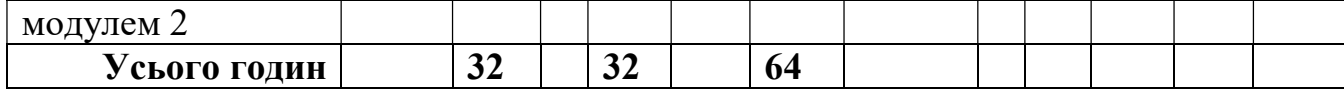

# 5. Теми семінарських занять

# 6. Теми практичних занять

# 7. Теми лабораторних занять

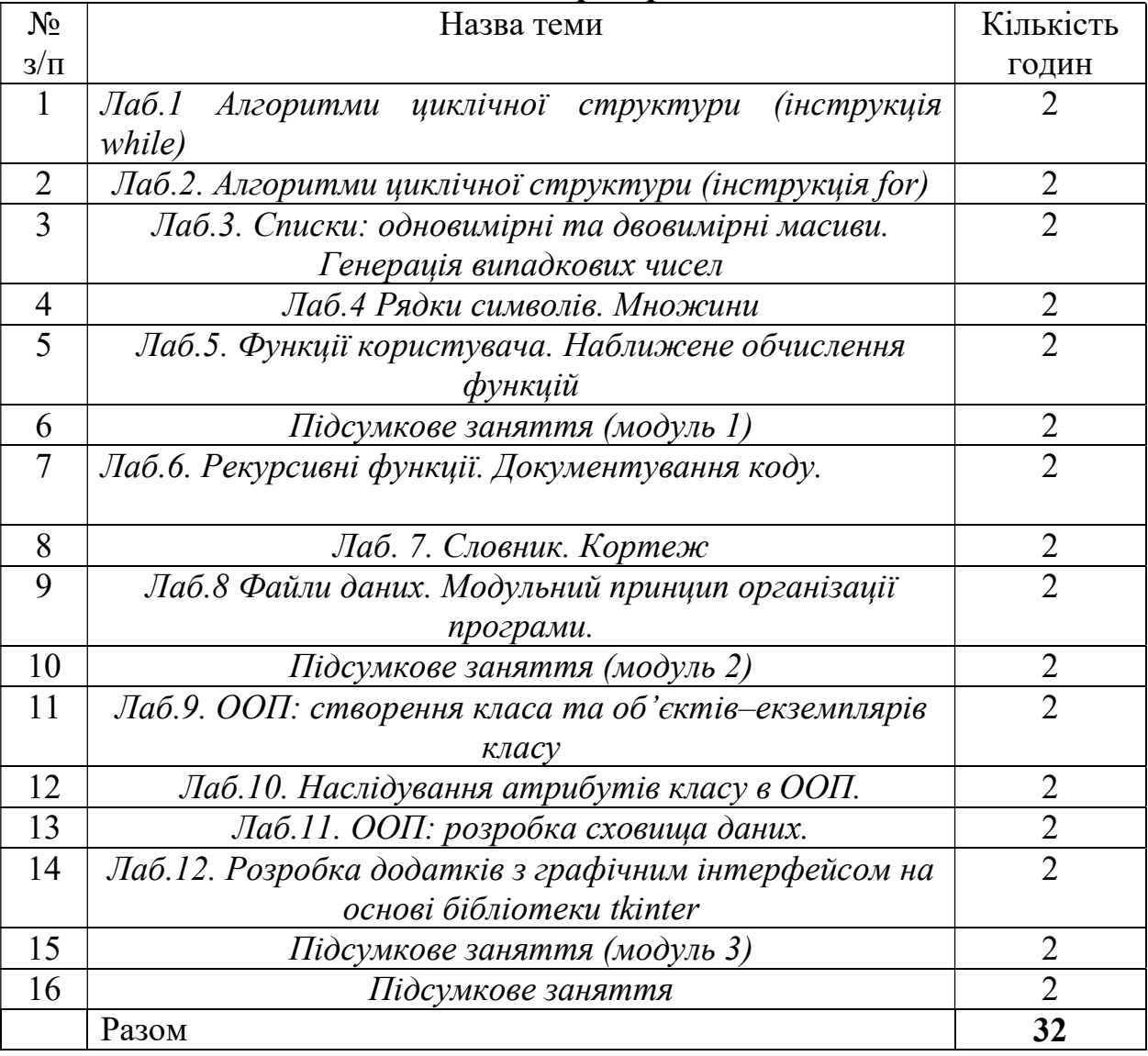

# 8. Самостійна робота

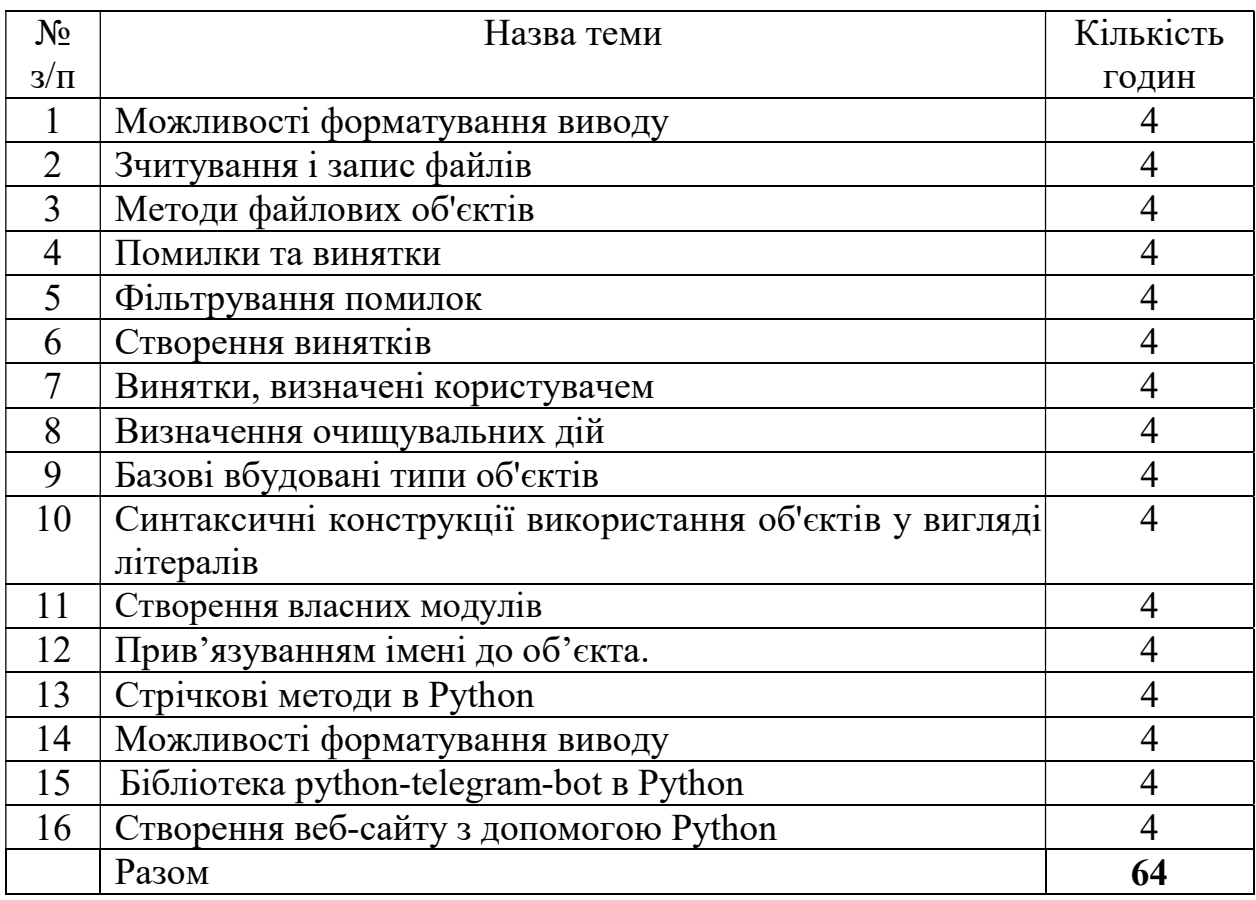

## 9. Індивідуальні завдання

#### 10. Методи навчання

Інформаційні методи (лекція, бесіда, ілюстрація, демонстрація); дедуктивні методи на основі узагальнень; евристичні методи (проблемна лекція); інтерактивні методи (дискусія).

# 11. Методи контролю

Поточний контроль здійснюється шляхом проведення усного опитування та написання письмових звітів по виконаних лабораторних роботах. У кінці курсу проводиться екзамен.

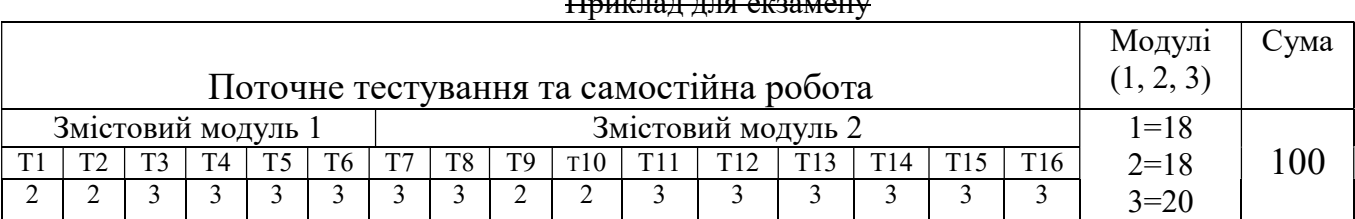

#### 12. Розподіл балів, які отримують студенти Приклад для екзамену

Т1, Т2 ... Т12 – теми змістових модулів.

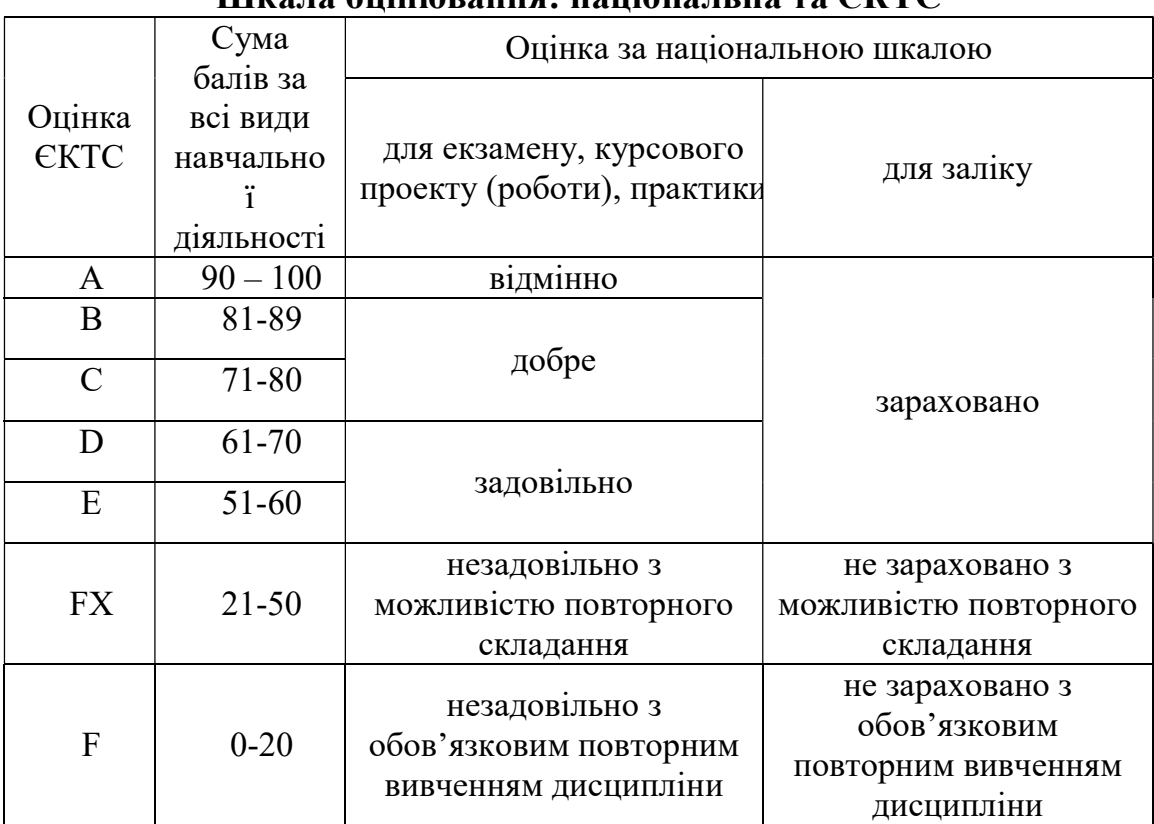

## Шкала оцінювання: національна та ЄКТС

\* кількість балів для оцінок «незадовільно» (FX i F) визначається Вченими радами факультетів (педагогічними радами коледжів).

## 13. Методичне забезпечення

- 1. Downey, A.B. Think Python [Текст] / Allen B. Downey. O'Reilly, 2012. 300 p.
- 2. Phillips, D. Python 3 Object Oriented Programming [Текст] / Dusty Phillips. Birmingham : Packt Publishing, 2010. – 404 p.
- 3. Методичні вказівки до виконання лабораторних робіт з навчальної дисципліни "Технології розробки алгоритмів" для студентів денної та заочної форми навчання спеціальностей 6.050102 та 123 "Комп'ютерна інженерія", 6.170103

та 125 "Кібербезпека" / уклад. Гермак В.С.; Кропивницький: ЦНТУ – 2018.– 81 с.

4. Методичні вказівки до виконання лабораторних робіт з дисципліни "Інженерія прикладних інтелектуально-орієнтованих програмних продуктів" для студентів спеціальностей 121 "Інженерія програмного забезпечення" та 122 "Комп'ютерні науки та інформаційні технології" (всіх форм навчання) / В.М. Льовкін. – Запоріжжя : ЗНТУ, 2016. – 80 с.

## 14. Рекомендована література Основна

- 5. Лутц М. Изучаем Python. 4-е издание. Пер. с англ. СПб.: СимволПлюс,  $2011 - 1280$  c.
- 6. Лутц М. Программирование на Python, том 1, 4-е издание. Пер. с англ. СПб.: Символ-Плюс, 2011. – 992 с. , ил. [гл. 7–10]
- 7. Програмування числових методів мовою PYTHON / А. Ю. Дорошенко [та ін.]; за ред. А. В. Анісімова. – ВПЦ "Київський університет", 2013. – 464 с.
- 8. Бизли Дэвид М. Язык программирования Python : [пер. с англ.] / Дэвид М. Бизли. – К. : ДиаСофт, 2000. – 336 с
- 9. Програмування числових методів мовою Python : підруч. / А. В. Анісімов, А. Ю. Дорошенко, С. Д. Погорілий, Я. Ю. Дорогий ; за ред. А. В. Анісімова. – К. : Видавничо-поліграфічний центр "Київський університет", 2014. – 640 с.
- 10. Сучасні методи аналітичного і числового програмування в задачах теоретичної фізики: метод. рекомендації / укл.: Ю.О. Сеті. – Чернівці : Чернівецький нац. ун-т, 2021. – 69 с.

## Допоміжна

- 11. Прохоренок, Н. А. Python 3 и PyQt. Разработка приложений [Текст] / Н.А. Прохоренок. – СПб. : БХВ-Петербург, 2012. – 704 с. : ил.
- 12. Бизли, Д. Python. Подробный справочник [Текст] / Д. Бизли ; пер. с англ. СПб. : Символ-Плюс, 2010. – 864 с., ил.
- 13. Downey, A.B. Think Python [Текст] / Allen B. Downey. O'Reilly, 2012. 300 p. 5. Gaddis, T. Starting Out with Python [Текст] / Tony Gaddis. – 2nd Edition. – Addison-Wesley, 2011. – 648 p.
- 14. Chun, W.J. Core Python Applications Programming [Текст] / Wesley J. Chun. Third Edition. – Prentice Hall, 2012. – 888 p.
- 15. Forcier, J. Python Web Development with Django [Текст] / Jeff Forcier, Paul Bissex, Wesley Chun. – Addison-Wesley Professional, 2008. – 408 p.
- 16. Beazley, D. Python Cookbook [Текст] / David Beazley, Brian K. Jones ; Third Edition. – Sebastopol : O'Reilly Media, Inc., 2013. – 706 p.
- 17. Лутц, М. Программирование на Python [Текст] / М. Лутц ; Пер. с англ. 4-е издание. – том І. – СПб. : Символ-Плюс, 2011. – 992 с., ил.
- 18. Lukaszewski, A. MySQL for Python [Текст] / A. Lukaszewski. Birmingham : Packt Publishing, 2010. – 440 p.
- 19. Hetland, M.L. Pythom From Novice to Professional [Текст] / Magnus Lie Hetland. – Second Edition. – Apress, 2008. – 688 p.
- 20. Payne, J. Beginning Python [Текст] : Using Python 2.6 and Python 3.1 / James Payne. – Wiley Publishing Inc.,  $2010. - 624$  p.

# 15. Інформаційні ресурси

1. http://www.python.org/doc/current/ref/index.html.

2. Наукова бібліотека Львівського національного університету імені Івана Франка (https://www.lnulibrary.lviv.ua/to-users-2/paid-services/internet/ ).

3. Львівська національна наукова бібліотека України імені Василя Стефаника (https://www.lsl.lviv.ua/index.php/uk/elektronni-resursy1/ ).

4. Overview – Python 3.4.3rc1 documentation [Електронний ресурс] / Режим доступу : https://docs.python.org/3/

5. NumPy Reference [Електронний ресурс] / Режим доступу :

http://docs.scipy.org/doc/numpy-dev/reference/

6. SciPy Tutorial [Електронний ресурс] / Режим доступу :

http://docs.scipy.org/doc/scipy/reference/tutorial/index.html

7. Matplotlib Release 1.4.2 [Електронний ресурс] / John Hunter, Darren Dale, Eric

Firing, Michael Droettboom. – Режим доступу : http://matplotlib.org/Matplotlib.pdf

8. Graphical User Interfaces with Tk [Електронний ресурс] / Режим доступу : https://docs.python.org/2/library/tk.html

9. Tkinter 8.5 reference : a GUI for Python [Електронний ресурс] / Режим доступу : http://infohost.nmt.edu/tcc/help/ pubs/tkinter/web/index.html

10. Documentation of scikit-learn 0.15 [Електронний ресурс] / Режим доступу : http://scikit-learn.org/stable/documentation.html

11. Pandas : powerful Python data analysis toolkit [Електронний ресурс] / Режим доступу : http://pandas.pydata.org/pandas-docs/stable/

12. MySQL 5.6 Reference Manual. Including MySQL Cluster NDB 7.3-7.4 Reference Guide [Електронний ресурс] / Режим доступу:

http://downloads.mysql.com/docs/refman-5.6-en.a4.pdf

13. Effective Django – Effective Django [Електронний ресурс] / Режим доступу : http://effectivedjango.com/

14. Django documentation [Електронний ресурс] / Режим доступу :

https://docs.djangoproject.com/en/1.7/

15. lxml [Електронний ресурс] / Режим доступу : http://lxml.de/3.4/lxmldoc-3.4.2.pdf